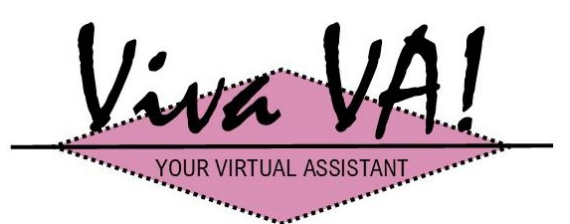

25 Harborough Close, Whissendine, Rutland LE15 7PB e: fiona.calder@btinternet.com m: +44(0) 7934 845424 t: +44(0)1664 474009 w: www.vivava.co.uk

Sir Dave Brailsford's Marginal Gains approach to improving the Olympic cycling team's performance is well documented. I am a great believer that small business owners can really benefit from this approach too.

Part of this is examining office productivity:

- If someone is reliant on typing reports and documents then don't let them get away with a 2-finger approach! Get them on a course soon – there's plenty online!
- If someone is using MS Office in earnest, then a course is also a wise investment to get the most out of a huge range of functionality that normally goes unused.
- For more general day to day usage improving keyboard efficiency is worthwhile and this sheet contains some of the best shortcuts to save time taking your fingers away from the keyboard, finding the mouse and scrolling through menus.

It's not exhaustive and you may have favourites which I've missed...I'd be interested to hear your recommendations. The following are predominantly for MS Word but usually work in other programmes too.

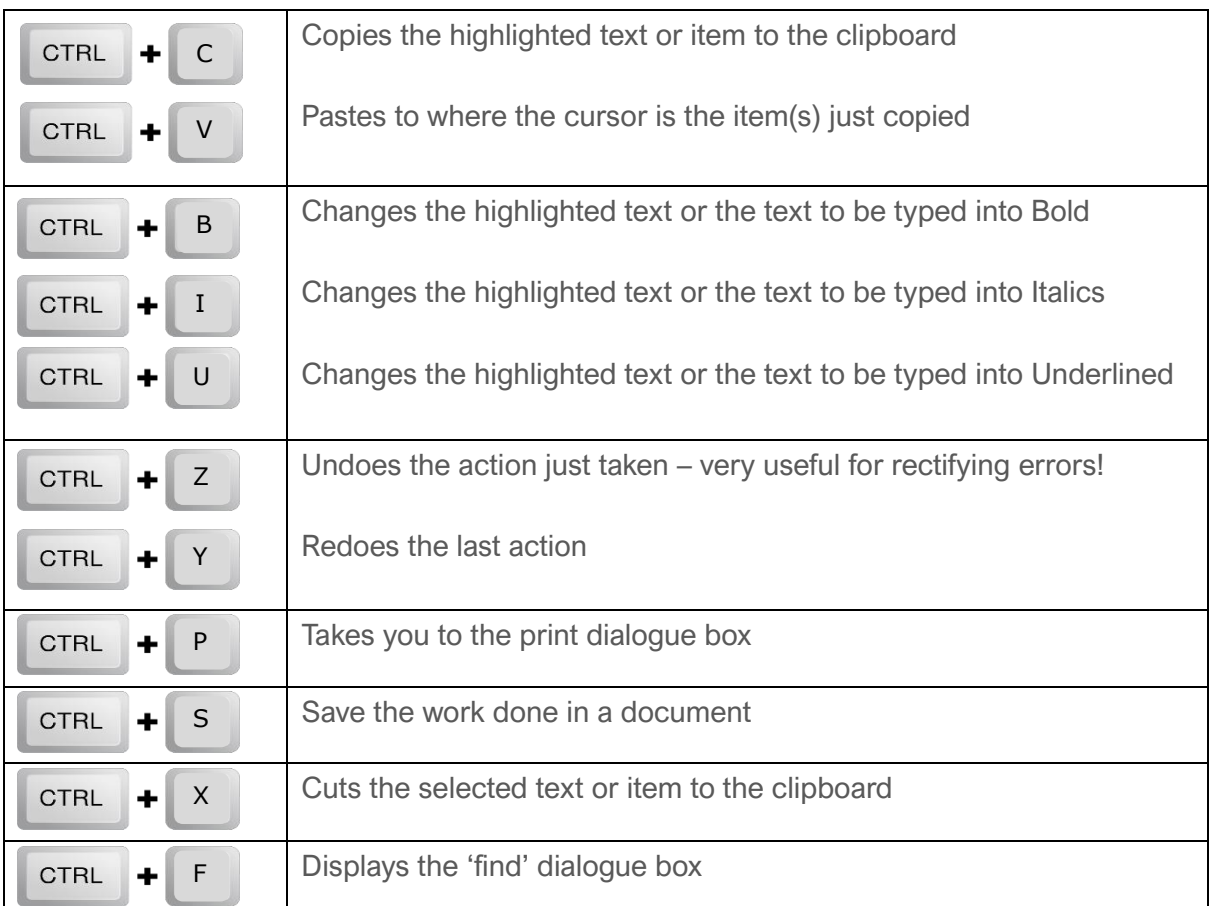

**Sales Operations | Marketing Support | Social Media Management | Admin Support | Training** 

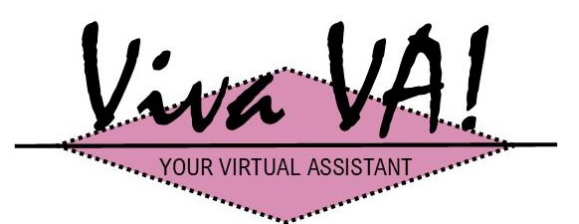

25 Harborough Close, Whissendine, Rutland LE15 7PB e: fiona.calder@btinternet.com m: +44(0) 7934 845424 t: +44(0)1664 474009 w: www.vivava.co.uk

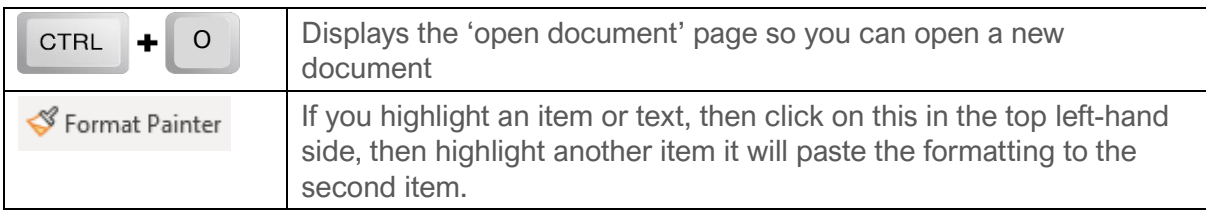

For MS Excel here are some bonus, more specific shortcuts:

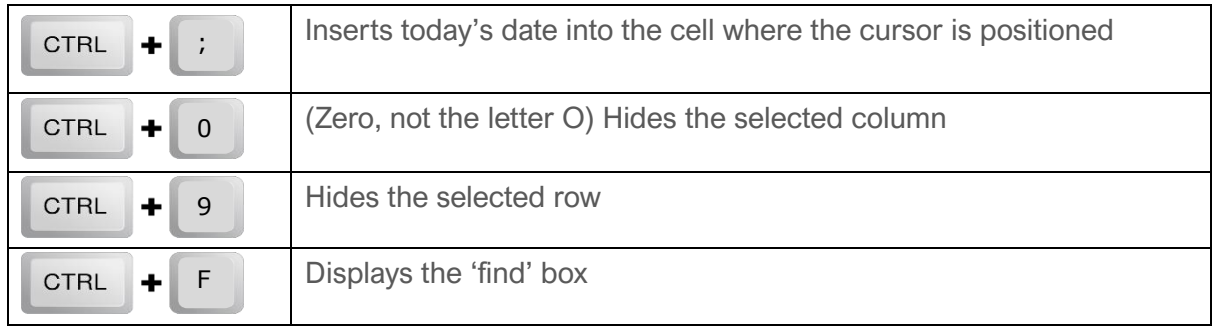

Another way to improve productivity is to buy-in support, such as a Virtual PA or Virtual Assistant (VA).

For more information please do not hesitate to get in touch.

*Fiona Calder*